## Storyboard für eine Präsentation über Ägypten

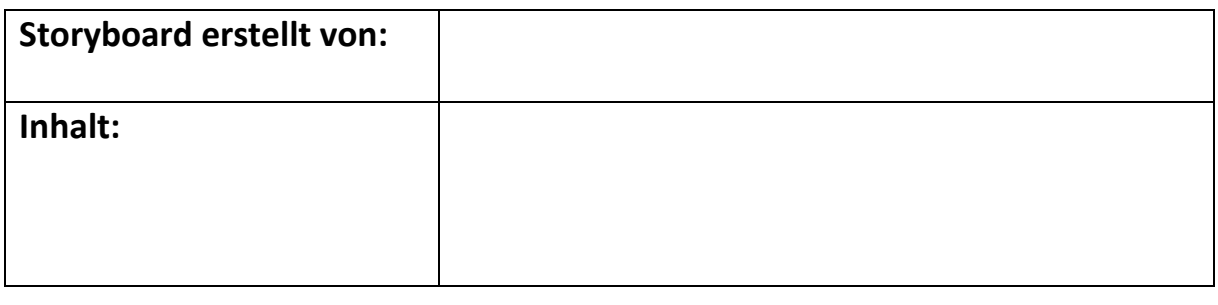

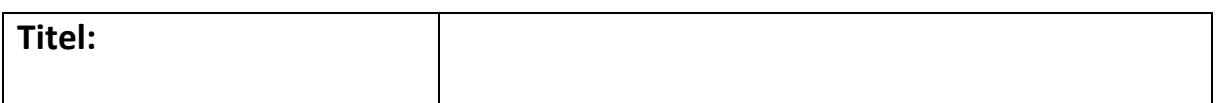

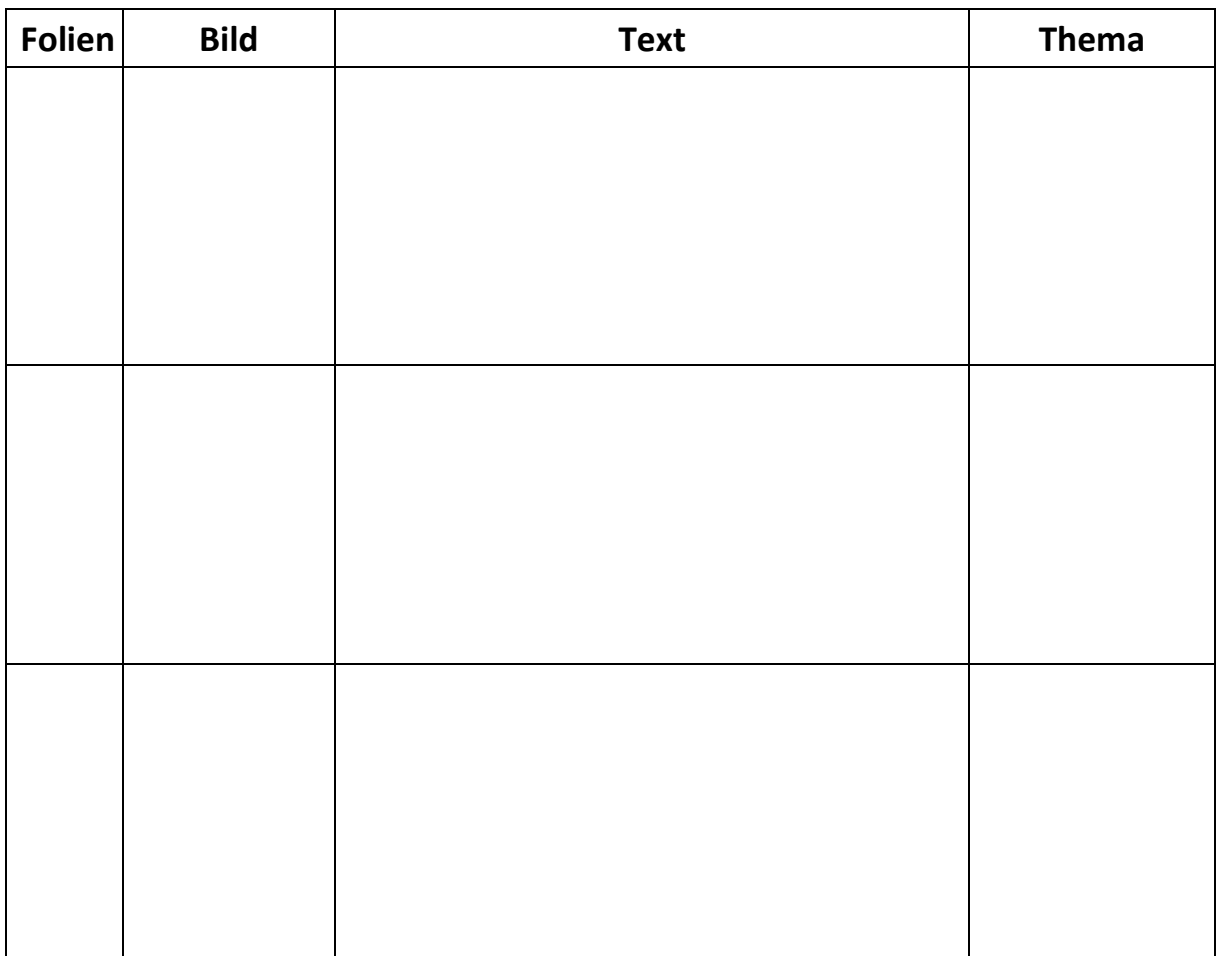

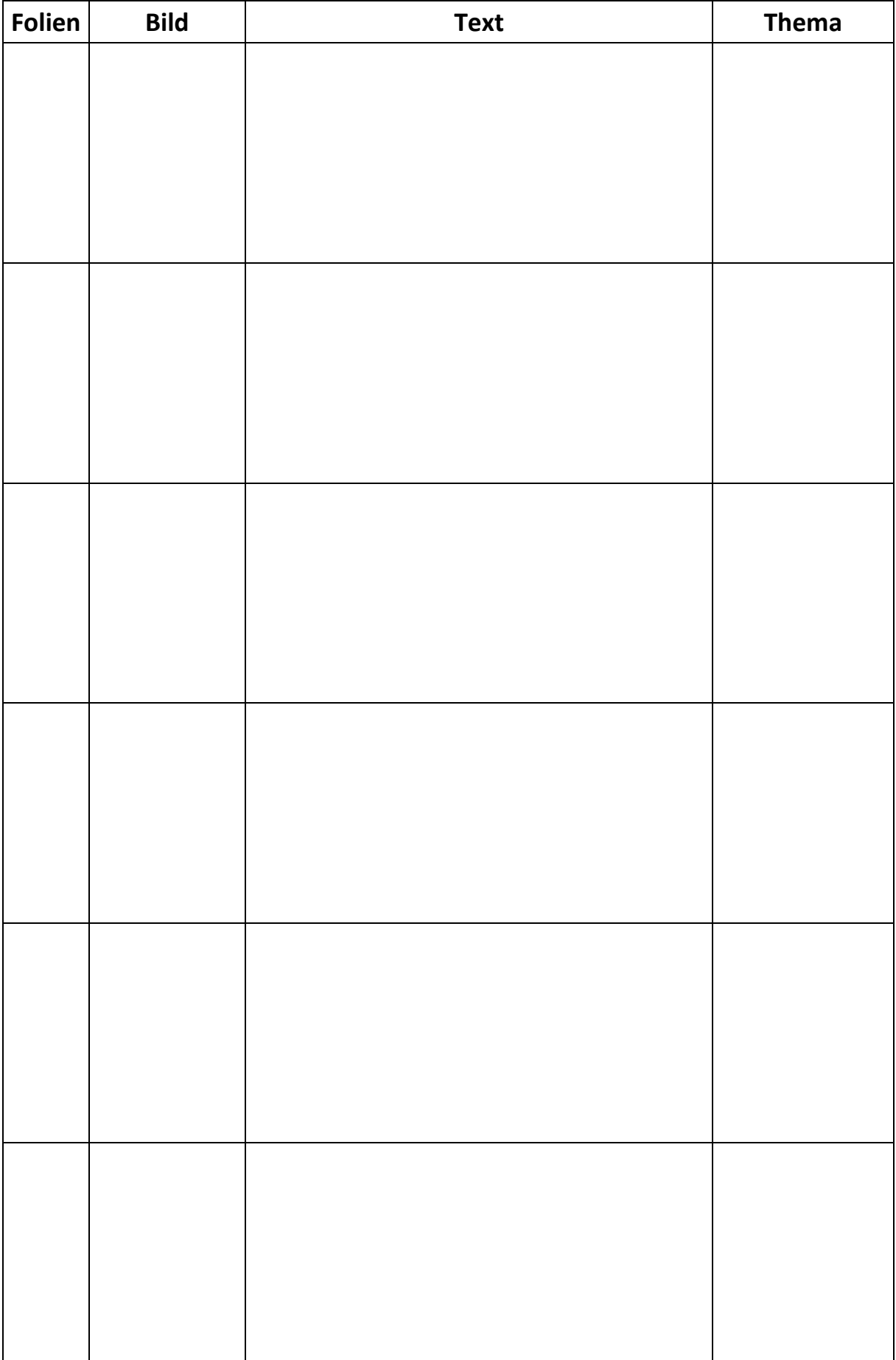

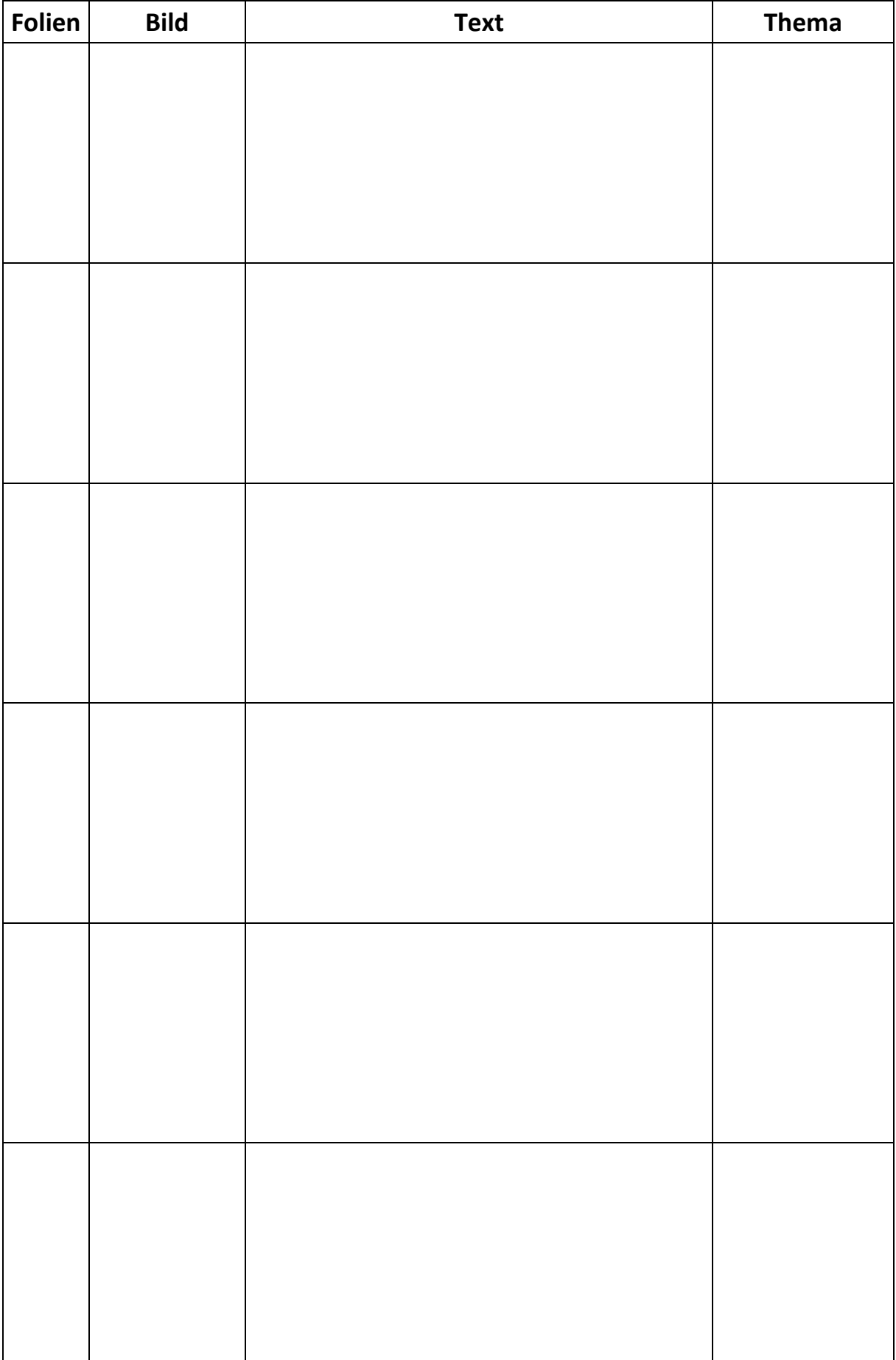